# [Notes]

# C Compiler Package for RH850 Family

R20TS0528EJ0100 Rev.1.00 Jan. 16, 2020

#### Outline

When using the C compiler package for RH850 family CC-RH, note the following point.

- 1. Using the -Xalias=ansi option (No.28)
  - \* The number after the note is the note's identification number.
- 1. Using the -Xalias=ansi option (No.28)
- 1.1 Applicable Products

CC-RH V1.06.00, V1.07.00, V1.07.01, V2.00.00, V2.01.00

#### 1.2 Details

When the -Xalias=ansi optional function is used, access to a structure- or union-type variable may be deleted improperly.

#### 1.3 Conditions

This problem arises if the following conditions are all met:

- (1) -Xalias=ansi is specified.
- (2) -O, -Osize, or -Ospeed is specified.
- (3) Either of the following variables, (3-1) or (3-2), is used.
  - (3-1) Structure-type variable that satisfies all of the following conditions:
    - (3-1-a) The structure-type variable has an array-type member.
    - (3-1-b) One of the elements of (3-1-a) is referenced three or more times in the function.
    - (3-1-c) Both reference methods (reference by the [] operator and reference by the \* operator) are used in (3-1-b).
    - (3-1-d) The reference in (3-1-b) involves both a value read and assignment.
  - (3-2) Union-type variable that satisfies all of the following conditions:
    - (3-2-a) The union-type variable has array-type members of different element types.
    - (3-2-b) An area-overlapping element of (3-2-a) is referenced three or more times in the function.
    - (3-2-c) There are two or more references by the [] operator in (3-2-b).
    - (3-2-d) The reference in (3-2-b) involves both a value read and assignment.
    - (3-2-e) References in (3-2-b) contains a reference to a different member.
- (4) A structure- or union-type variable that is not qualified with volatile is used.
- (5) A structure- or union-type variable is a static variable.

### 1.4 Examples

Below is an example of the problem. The parts corresponding to the conditions are shown in red.

■ Example 1: When a structure-type is used.

ccrh -O -Ounroll=10 tp.c -Xalias=ansi // Conditions (1)(2)

```
#include<stdio.h>
struct {
               //Structure-type global variable
               //not qualified with volatile Condition(4)(5)
 int ary[10]; //Has an array-type member (3-1-a)
} data = {0};
void main (void) {
  int cnt = 0;
  for (cnt = 0; cnt < 10; cnt++) {
   data.ary[cnt] = cnt + 1;
                                //First reference (3-1-b)
                                 //Use of the []operator (3-1-c)
                                 //and assignment (3-1-d)
  for (cnt = 0; cnt < 10; cnt++) {
   *(data.ary+cnt) = cnt + 2;
                                //Second reference (3-1-b)
                                //Use of the * operator (3-1-c)
                                 //and assignment (3-1-d)
  }
printf("%d\forall n", data.ary[0]); //Third reference (3-1-b)
                              //Use of the [] operator (3-1-c)
                              //and value read (3-1-d)
}
```

The printf execution resulted in "1" although it should be "2".

■ Example 2: When a union-type is used.

ccrh -O tp.c -Xalias=ansi // Condition (1)(2)

```
#include<stdio.h>
union{
                                                                        //Union-type global variable not qualified with volatile
                                                                         //Condition(4)(5)
          int i[2];
                                                                        //int-type array member (3-2-a)
          short s[4]; //short-type array member (3-2-a)
   } un;
   int g;
  void main (void) {
       un.s[0] = 1;
                                                                                     //First reference (3-2-b)
                                                                                     //Use of the [] operator (3-2-c) and assignment (3-2-d)
                                                                                     //Second reference (3-2-b)
       g = un.i[0];
                                                                                       //Use of the [] operator (3-2-c), value read (3-2-d)
                                                                                        //and reference to a different member (3-2-e)
      un.s[0] = 2i
                                                                                        //Third reference (3-2-b)
                                                                                          //Use of the [] operator (3-2-c)
                                                                                           //and assignment (3-2-d)
         printf("%d\formalfont\formalfont\formal
```

The printf execution resulted in an undefined value although it should be "1".

### 1.5 Workaround

You can avoid this problem by one of the following methods.

- (1) Specify -Xalias=noansi.
- (2) In the case of a structure-type variable (select one of the following):
  - · Add the volatile qualifier to the structure-type variable.
  - · Add the volatile qualifier to the array members.
  - · Only use references by the [] operator.
- (3) In the case of a union-type variable (select one of the following):
  - · Add the volatile qualifier to the union-type variable.
  - · Add the volatile qualifier to all array members that refer to an overlapping area.
  - · Use references by the \* operator.
  - · Limit the number of uses of the [] operator to one.

# 1.6 Schedule for Fixing the Problem

This problem will be fixed in CC-RH V2.02.00. (Scheduled to be released on January 20.)

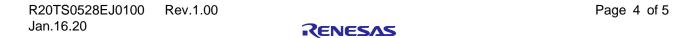

# **Revision History**

|      |           | Description |                      |
|------|-----------|-------------|----------------------|
| Rev. | Date      | Page        | Summary              |
| 1.00 | Jan.16.20 | -           | First edition issued |
|      |           |             |                      |

Renesas Electronics has used reasonable care in preparing the information included in this document, but Renesas Electronics does not warrant that such information is error free. Renesas Electronics assumes no liability whatsoever for any damages incurred by you resulting from errors in or omissions from the information included herein.

The past news contents have been based on information at the time of publication. Now changed or invalid information may be included.

The URLs in the Tool News also may be subject to change or become invalid without prior notice.

## **Corporate Headquarters**

TOYOSU FORESIA, 3-2-24 Toyosu, Koto-ku, Tokyo 135-0061, Japan www.renesas.com

## **Trademarks**

Renesas and the Renesas logo are trademarks of Renesas Electronics Corporation. All trademarks and registered trademarks are the property of their respective owners.

## **Contact information**

For further information on a product, technology, the most up-to-date version of a document, or your nearest sales office, please visit: <a href="https://www.renesas.com/contact/">www.renesas.com/contact/</a>

 $\hbox{@}$  2020 Renesas Electronics Corporation. All rights reserved.

TS Colophon 4.1